## **Introducción a la programación orientada a objetos**

Cristina Cachero Castro Pedro J. Ponce de León Amador Estela Saquete Boró

Departamento de lenguajes y sistemas informáticos Universidad de Alicante

## **Índice general**

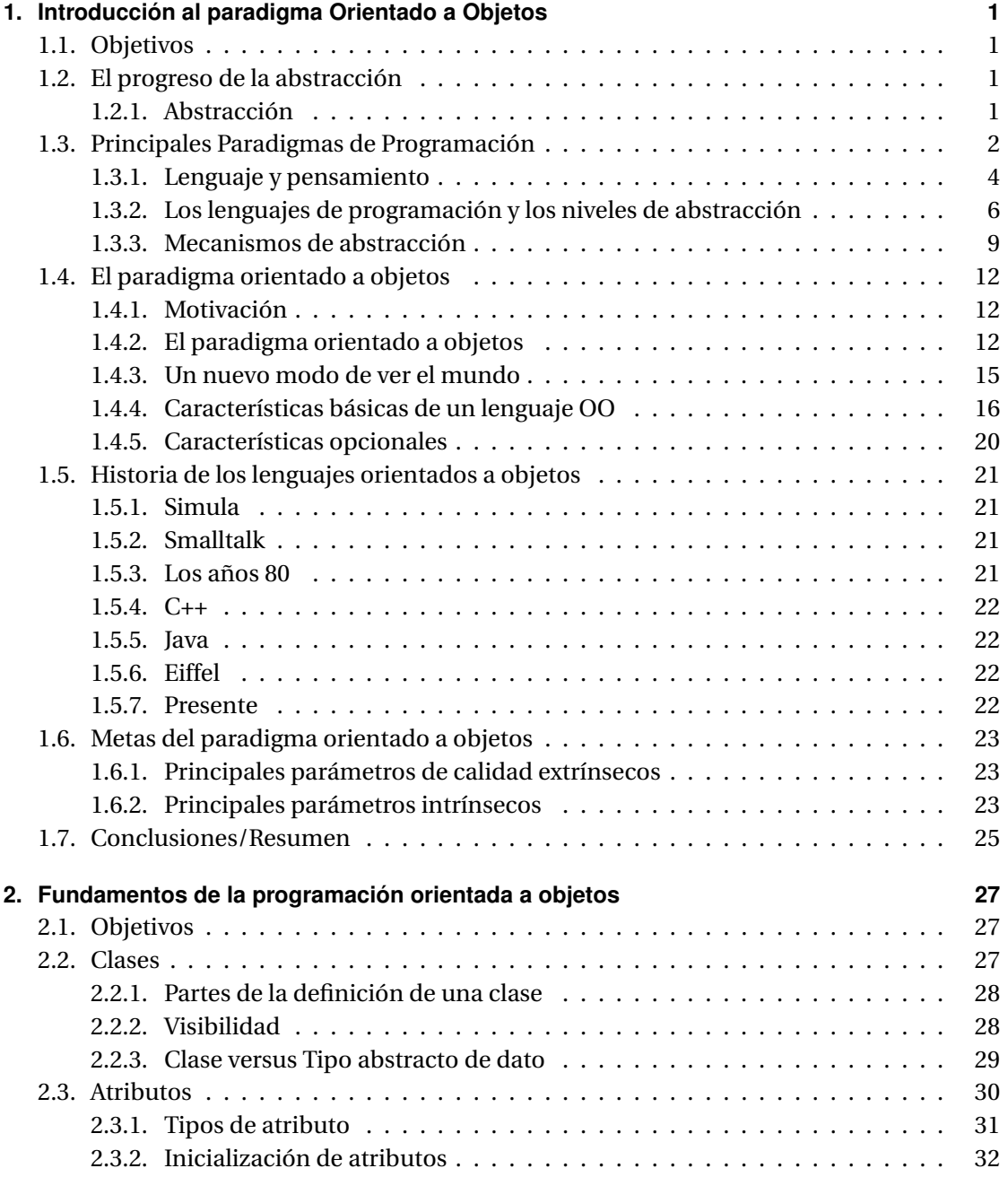

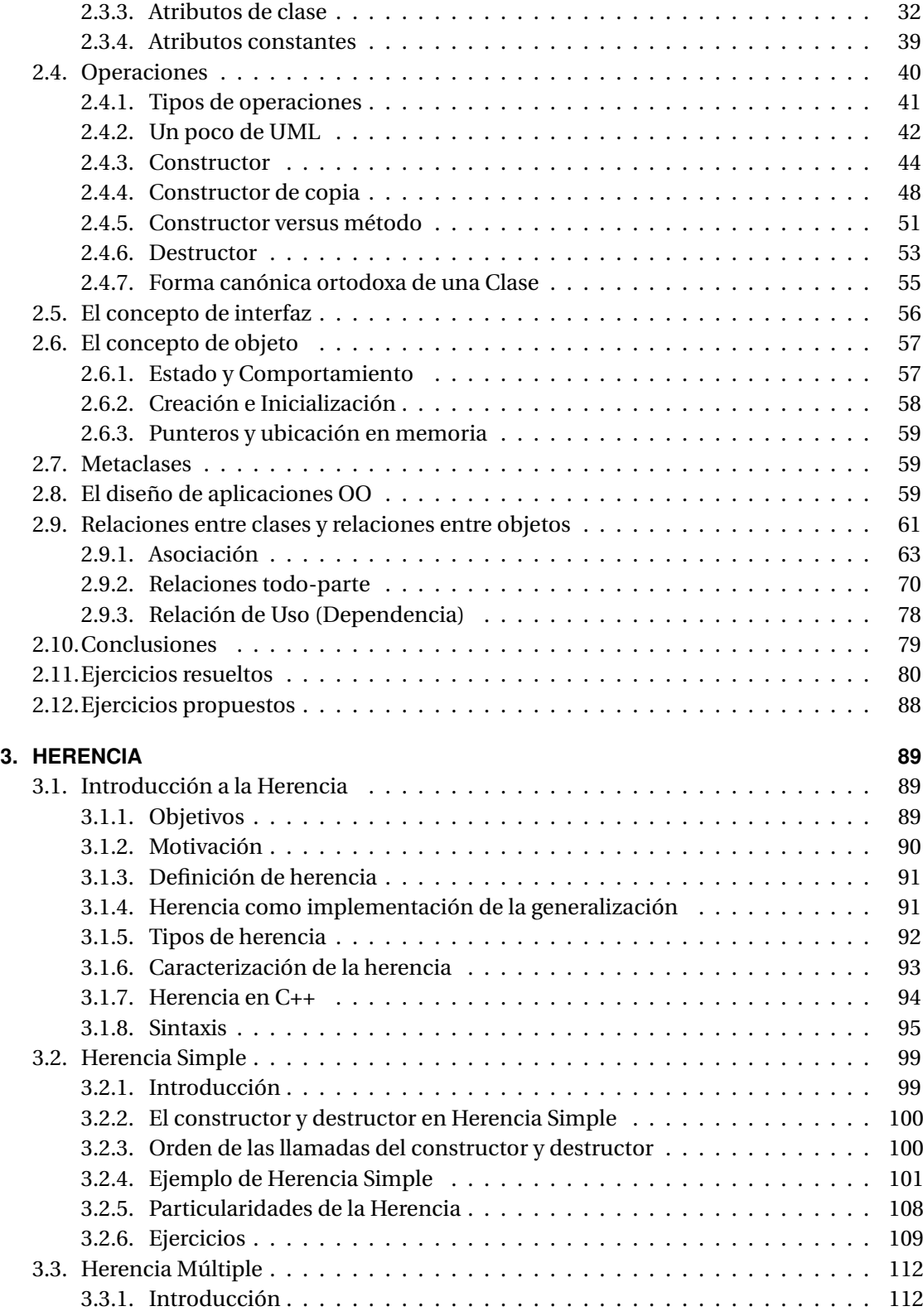

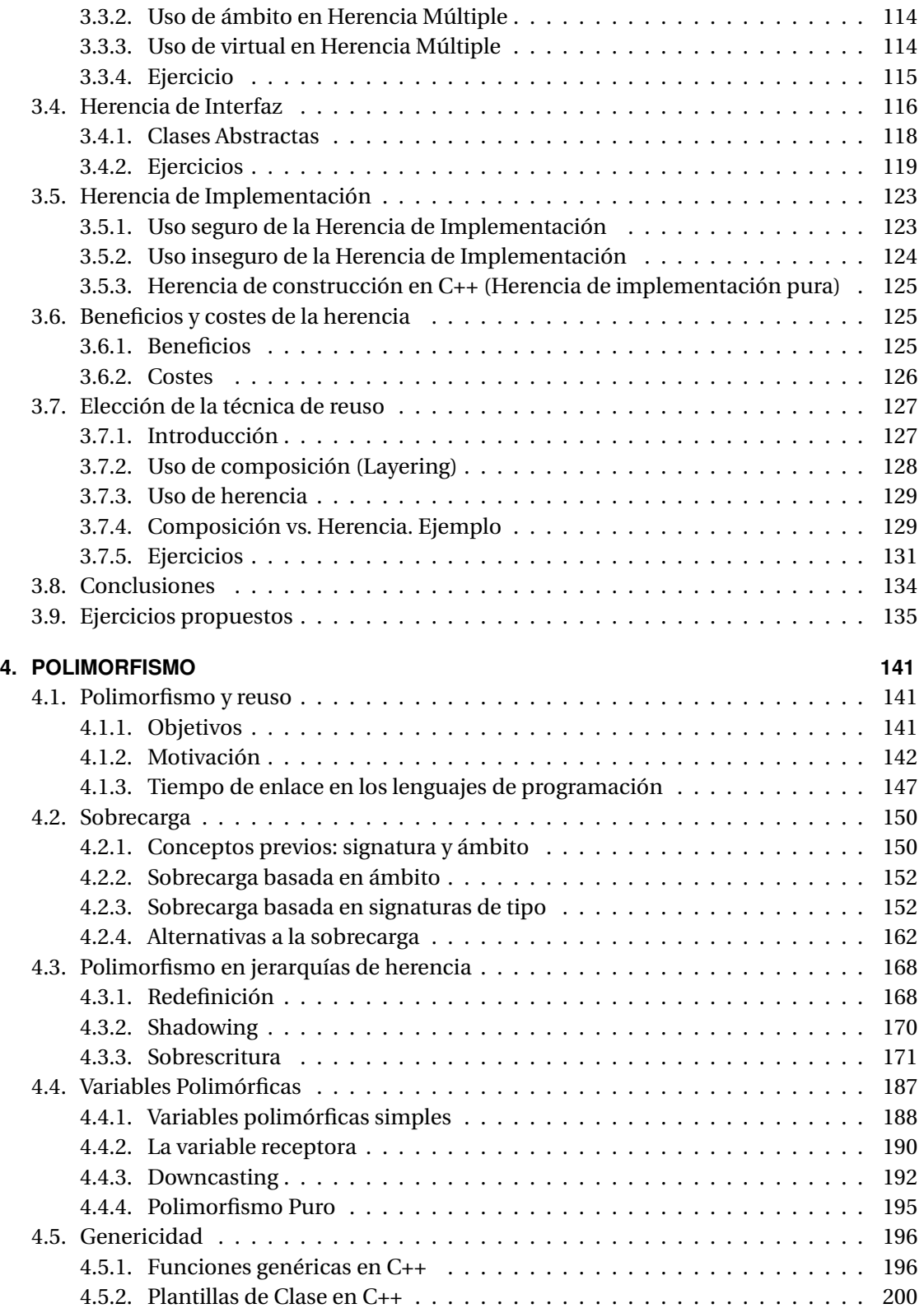

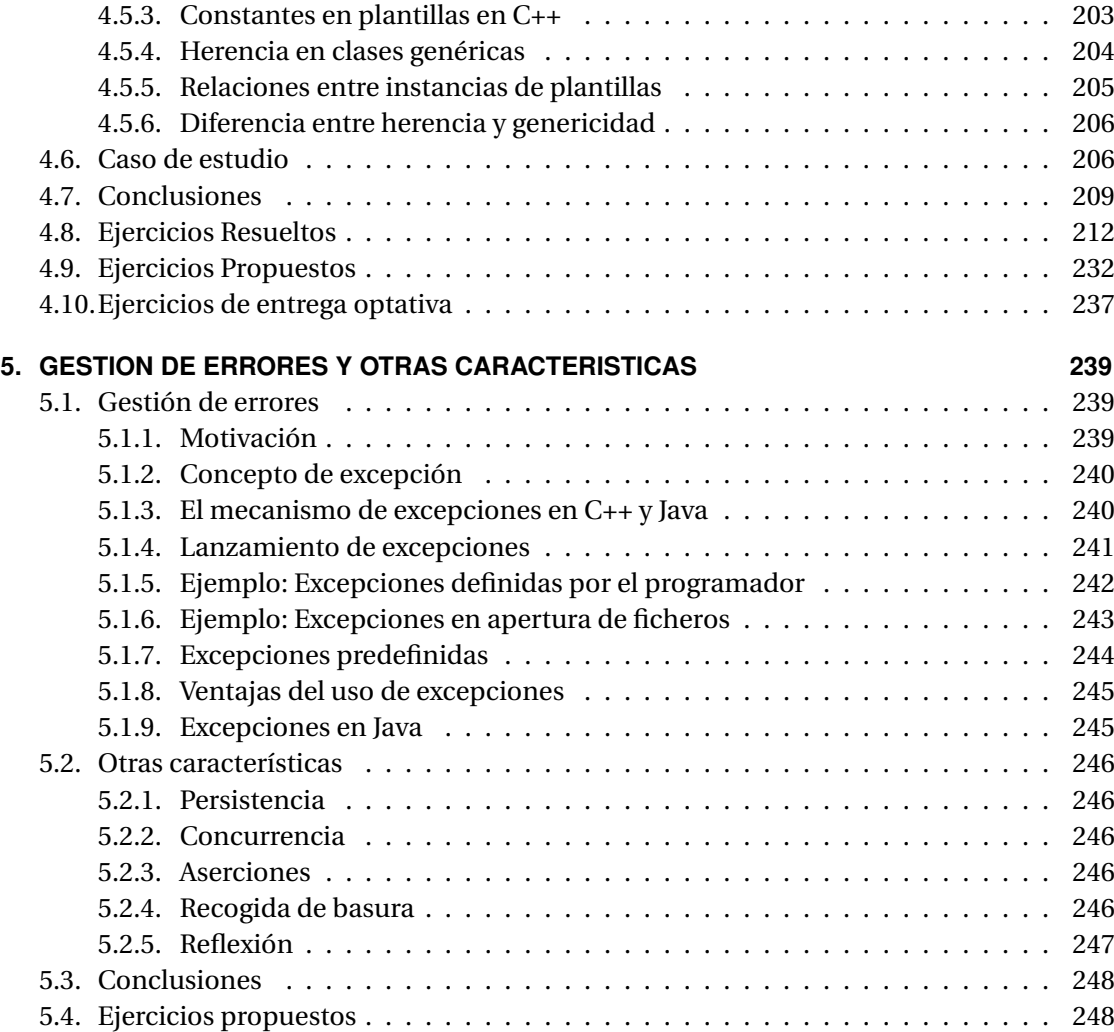

## **Índice de cuadros**

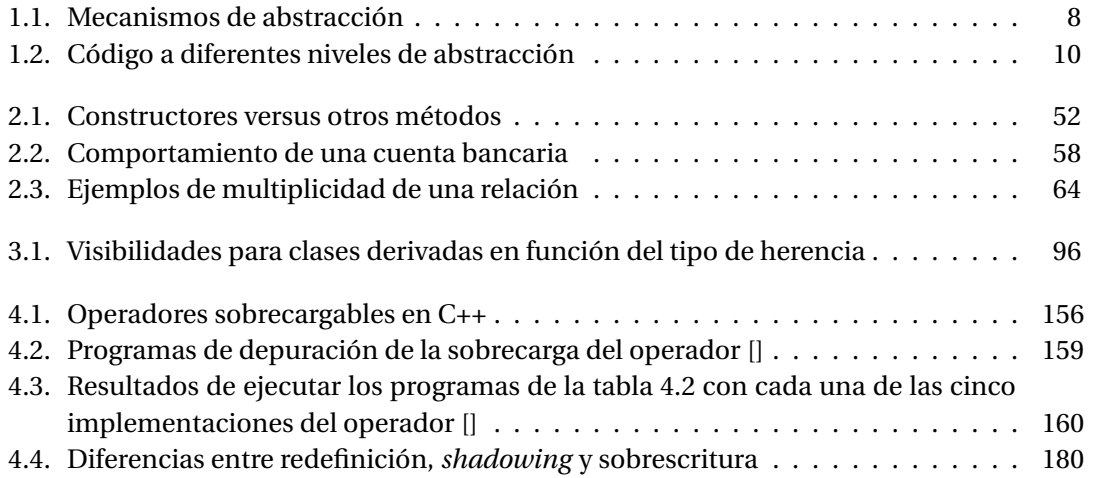

## **Índice de figuras**

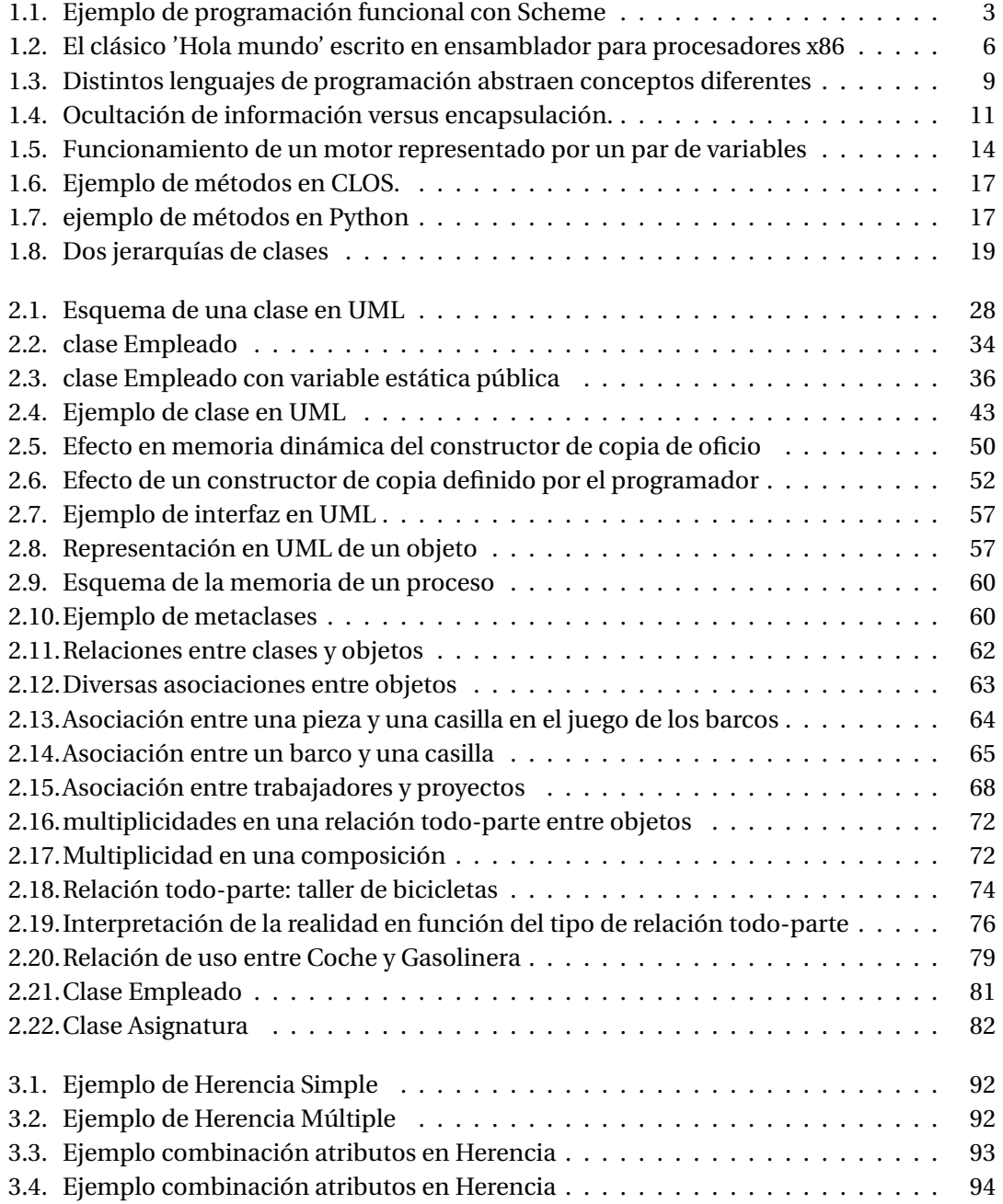

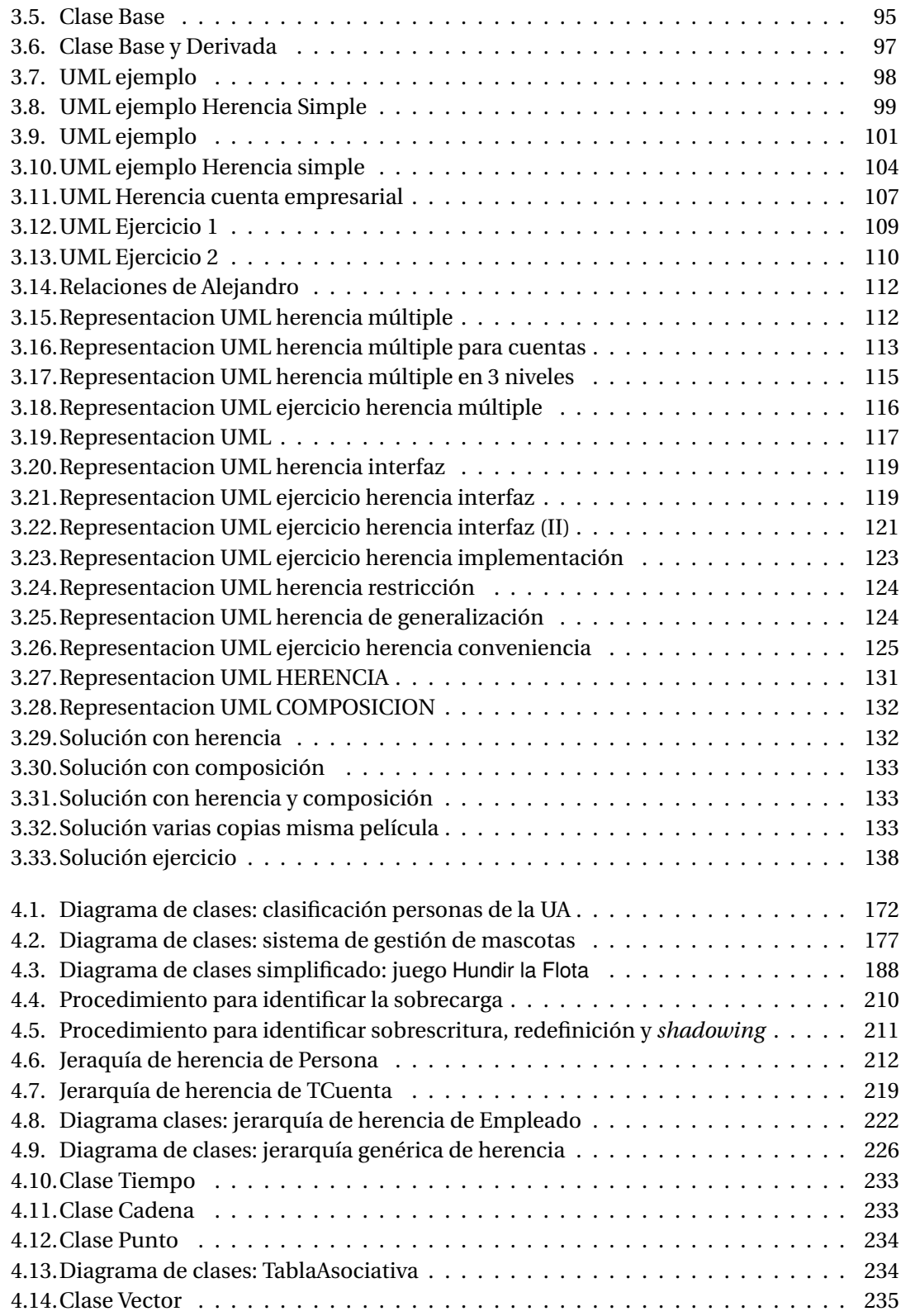